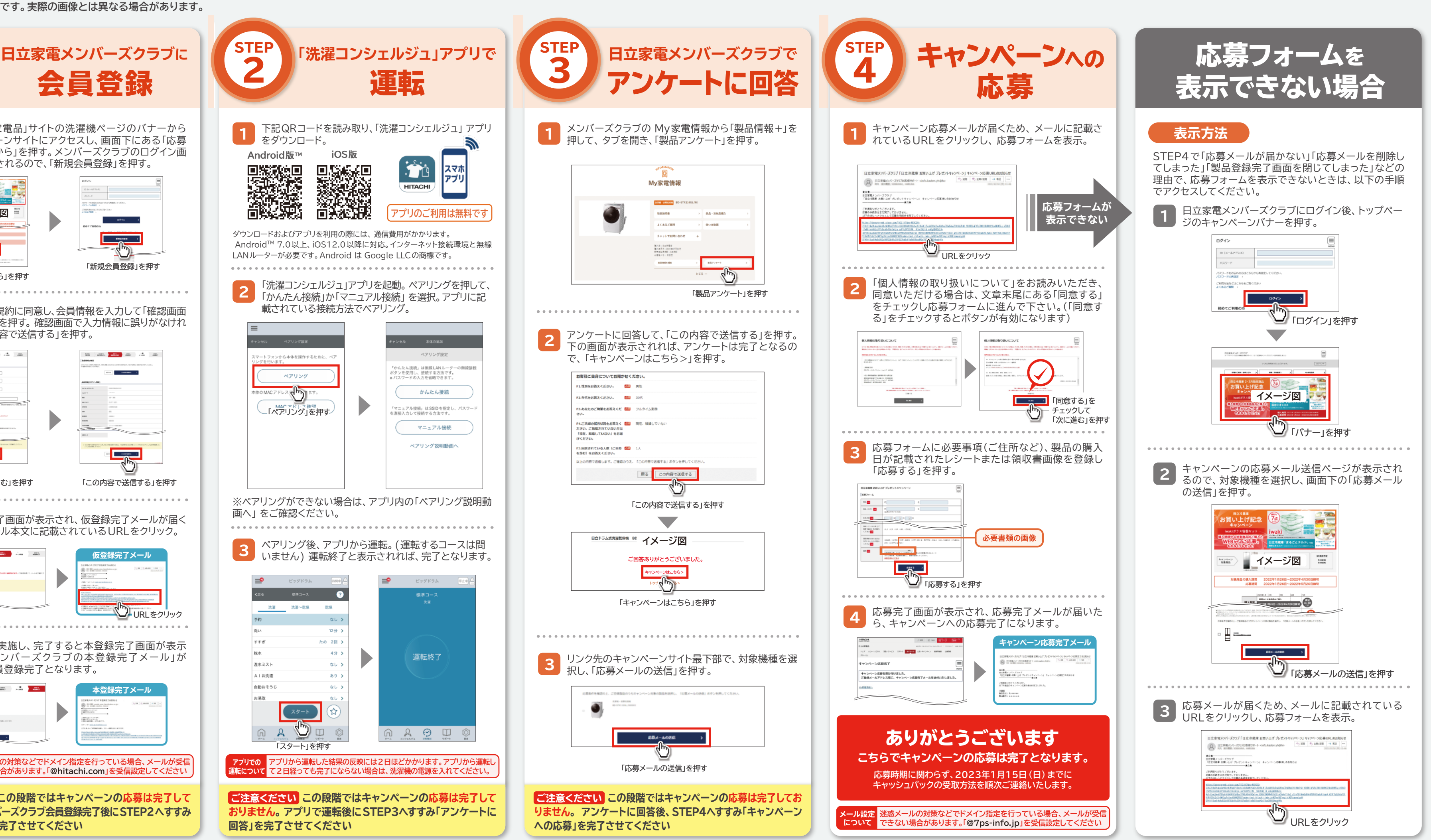

●キャンペーン内容は予告なく変更される場合があります。 ●本キャンペーンの応募受付はWEBのみとなっております。電話、FAXでのご応募は受け付けておりません。 ●お客様のパソコン、スマートフォンのご使用方法に関わるご買問については、キャンペーン事務局では回答することができません。(迷惑メール設定の解除については、ご利用の携帯電話会社のご相談窓口にお問い合わせください。) ●購入した製品1台につき 応募は1件のみ有効となります。ご家族等で複数のメンバーズクラブIDをお持ちで、複数のIDから応募された場合、無効となります。 ●以下の場合は、ご応募を無効とさせていただきます。・日立家電メンバーズクラブ登録情報に不備や改さんがある場合。・キャッシュバックの受取方法を連絡する前に日立家電メンバーズクラフを退会された場合。・その他当社が不適当と判断した場合。 **※ご登録いただいた内容の確認のために、キャンペーン事務局からご連絡する場合があります。 ※ご登録内容に不明点があり、事務局からの確認にご回答いただけない場合は、応募が無効になる場合があります。**

**応募上の ご注意**

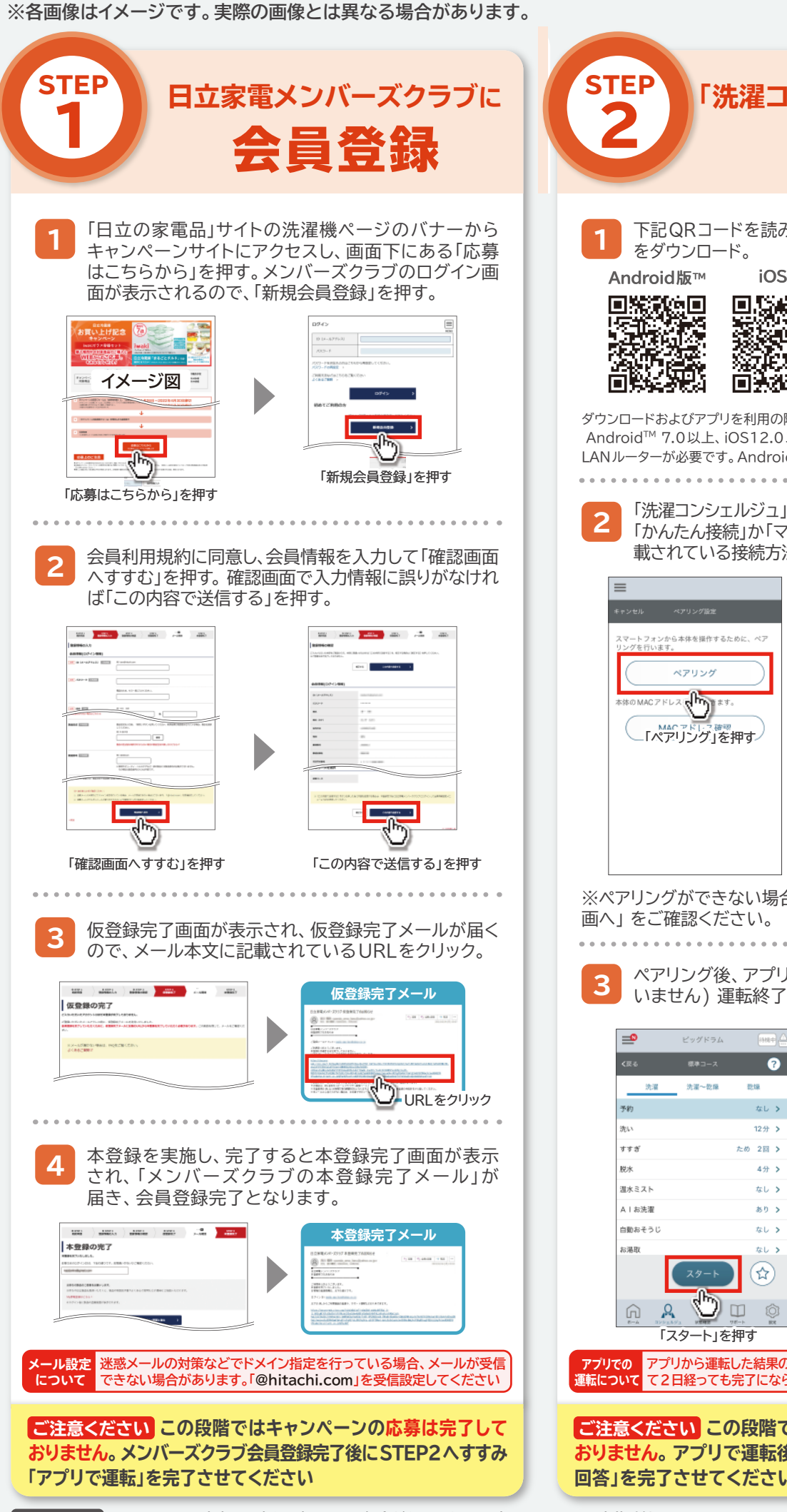

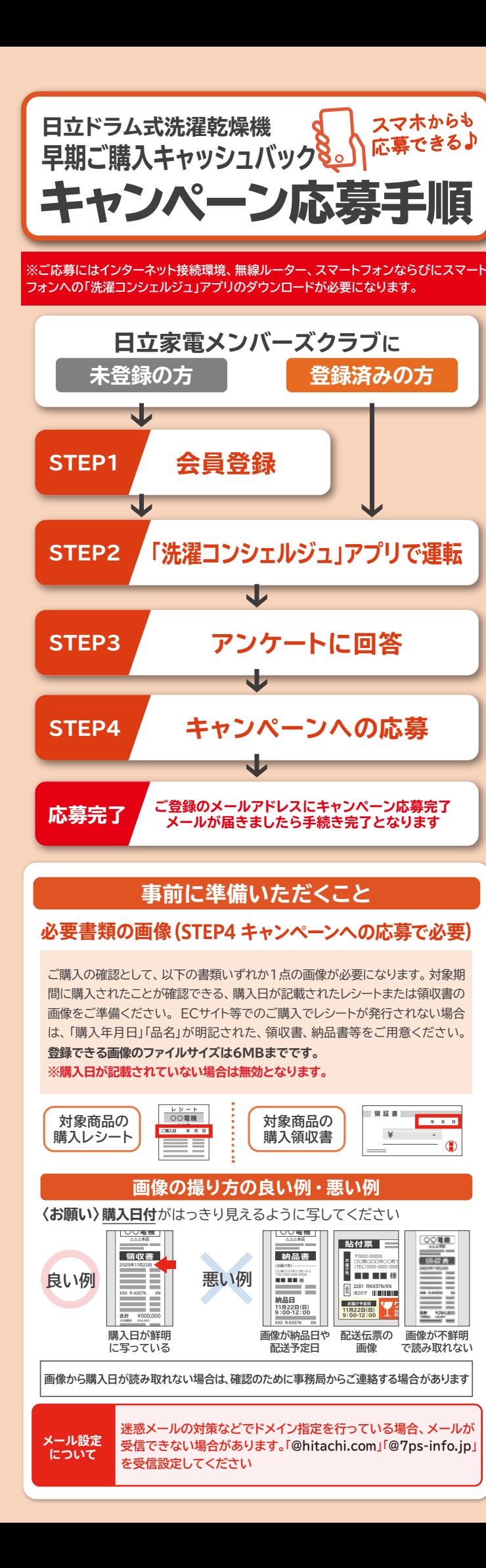